# Lista G

### Lucas Souza Vieira PME3380 - Modelagem de Sistemas Dinâmicos ESCOLA POLITÉCNICA DA UNIVERSIDADE DE SÃO PAULO

Novembro de 2020

## 1 Obtenção do modelo de 1/2 carro

Primeiramente, utilizam-se as relações cinemáticas de corpo rígido para determinar as velocidades  $v_A$ e $v_B$ em função das variáveis do vetor de estados. Isso é feito, ainda na forma vetorial, nas equações [\(1\)](#page-0-0). Das hipóteses simplificadoras do enunciado, sabe-se que  $AC$  e BD permanecem na vertical. Desprezam-se as componentes vetoriais na direção horizontal e escrevem-se as equações cinemáticas de velocidade na direção vertical em formato escalar em  $(2)$ . As enlongações das molas A e B são escritas em  $(3)$ .

<span id="page-0-0"></span>
$$
\vec{v}_A = \vec{v}_G + \vec{\omega} \wedge (A - G) \n\vec{v}_B = \vec{v}_G + \vec{\omega} \wedge (B - G)
$$
\n(1)

<span id="page-0-1"></span>
$$
v_A = v_G - \omega l_A \cos \theta
$$
  
\n
$$
v_B = v_G + \omega l_B \cos \theta
$$
\n(2)

<span id="page-0-2"></span>
$$
x_A = x_G - l_A \sin \theta
$$
  
\n
$$
x_B = x_G + l_B \sin \theta
$$
\n(3)

As equações diferenciais da dinâmica são obtidas pelas equações de Lagrange. Para aplicação destas, definem-se  $\dot{x}_G = v_G e \omega = \dot{\theta}$ . As equações [\(4\)](#page-0-3), [\(5\)](#page-0-4) e [\(6\)](#page-0-5) representam a energia cinética, a energia potencial e a função de dissipação de Rayleigh do sistema. O Lagrangeano é dado por  $(7)$ .

<span id="page-0-3"></span>
$$
T = \frac{1}{2}M\dot{x}_G^2 + \frac{1}{2}J\dot{\theta}^2
$$
 (4)

<span id="page-0-4"></span>
$$
V = \frac{1}{2}k_A(x_G - l_A \sin \theta)^2 + \frac{1}{2}k_B(x_G + l_A \sin \theta)^2
$$
 (5)

<span id="page-0-5"></span>
$$
R = \frac{1}{2}b_A(\dot{x}_G - \dot{\theta}l_A\cos\theta - v_C)^2 + \frac{1}{2}b_B(\dot{x}_G + \dot{\theta}l_B\cos\theta - v_D)^2
$$
(6)

<span id="page-1-0"></span>
$$
L = T - V \tag{7}
$$

Primeiramente, aplicando as equações de Lagrange na coordenada generalizada  $x_G$ :

<span id="page-1-1"></span>
$$
\frac{d}{dt} \left( \frac{\partial L}{\partial \dot{x}_G} \right) = M \ddot{x}_G
$$

$$
\frac{\partial L}{\partial x_G} = -k_A (x_G - l_A \sin \theta) - k_B (x_G + l_B \sin \theta)
$$

$$
\frac{\partial R}{\partial \dot{x}_G} = b_A (\dot{x}_G - l_A \dot{\theta} \cos \theta - v_C) + b_B (\dot{x}_G + l_B \dot{\theta} \cos \theta - v_D)
$$

$$
\frac{d}{dt} \left( \frac{\partial L}{\partial \dot{x}_G} \right) - \frac{\partial L}{\partial x_G} + \frac{\partial R}{\partial \dot{x}_G} = 0 \tag{8}
$$

Utilizando os termos em derivadas parciais computados, utilizamos [\(8\)](#page-1-1) para escrever a uma das equações acopladas do sistema. Linearizando, tomando  $\omega = \dot{\theta}$  e  $v_G = \dot{x}_G$  e lembrando das expressões [\(3\)](#page-0-2) para as enlongações da mola, chega-se à equação [\(9\)](#page-1-2).

<span id="page-1-2"></span>
$$
M\dot{v}_G + k_A x_A + k_B x_B + (b_A + b_B)v_G + (b_B l_B - b_A l_A)\omega = b_A v_C + b_B v_D \tag{9}
$$

Para a coordenada  $\theta$ :

$$
\frac{\mathrm{d}}{\mathrm{d}t}\left(\frac{\partial L}{\partial \dot{\theta}}\right) = J\ddot{\theta}
$$

$$
\frac{\partial L}{\partial \theta} = k_A l_A \cos \theta (x_G - l_A \sin \theta) - k_B l_B \cos \theta (x_G + l_B \sin \theta)
$$

$$
\frac{\partial R}{\partial \dot{\theta}} = -b_A l_A \cos \theta (\dot{x}_G - l_A \dot{\theta} \cos \theta - v_C) + b_B l_B \cos \theta (\dot{x}_G + l_B \dot{\theta} \cos \theta - v_D)
$$

<span id="page-1-3"></span>
$$
\frac{\mathrm{d}}{\mathrm{d}t}\left(\frac{\partial L}{\partial\dot{\theta}}\right) - \frac{\partial L}{\partial\theta} + \frac{\partial R}{\partial\dot{\theta}} = 0\tag{10}
$$

Procedendo da mesma maneira que para a coordenada anterior, relacionam-se os termos em derivadas parciais segundo [\(10\)](#page-1-3). Escrevendo a equação resultante nas variáveis de estado, vem a equação  $(11)$ .

<span id="page-1-4"></span>
$$
J\dot{\omega} - k_A l_A x_A + k_B l_B x_B + (b_B l_B - b_A l_A) v_G + (b_A l_A^2 + b_B l_B^2) \omega = -b_A l_A v_C + + b_B l_B v_D \tag{11}
$$

Podemos escrever as equações diferenciais do sistema dinâmico na forma de espaço de estados em sistema linear. Para um vetor de estados  $\mathbf{x} = [x_A \ x_B \ v_G \ \omega]^T$  e de entradas  $\mathbf{u} = [v_C, v_D]$ , o sistema linear do tipo escrito em [\(12\)](#page-2-0) decorre se escrevermos as matrizes do sistema linear segundo [\(13\)](#page-2-1) a [\(16\)](#page-2-2).

<span id="page-2-0"></span>
$$
\begin{aligned}\n\dot{\mathbf{x}} &= \mathbf{A}\mathbf{x} + \mathbf{B}\mathbf{u} \\
\mathbf{y} &= \mathbf{C}\mathbf{x} + \mathbf{D}\mathbf{u}\n\end{aligned} \tag{12}
$$

<span id="page-2-1"></span>
$$
\mathbf{A} = \begin{bmatrix} 0 & 0 & 1 & -l_A \\ 0 & 0 & 1 & l_B \\ -k_A/M & -k_B/M & -(b_A + b_B)/M & -(b_B l_B - b_A l_A)/M \\ k_A l_A/J & -k_B l_B/J & -(b_B l_B - b_A l_A)/J & -(b_B l_B^2 + b_A l_A^2)/J \end{bmatrix}
$$
(13)

$$
\mathbf{B} = \begin{bmatrix} 0 & 0 \\ 0 & 0 \\ b_A/M & b_B/M \\ -b_A l_A/J & b_B l_B/J \end{bmatrix}
$$
(14)

$$
\mathbf{C} = \begin{bmatrix} 0 & 0 & 1 & 0 \\ 0 & 0 & 0 & 1 \end{bmatrix} \tag{15}
$$

<span id="page-2-2"></span>
$$
\mathbf{D} = \begin{bmatrix} 0 & 0 \\ 0 & 0 \end{bmatrix} \tag{16}
$$

Conhecidas as matrizes do sistema linearizado, tem-se o modelo matem´atico bem definido. Resta apenas simular numericamente e estudar os resultados.

#### 2 Simulação do modelo de 1/2 carro

A primeira simulção do sistema é feita para uma entrada degrau. Um obstáculo físico real que poderia ser representado por esse tipo de entrada é uma subida de inclinação constante. Dado o comprimento do chassi, a roda  $D$  sofre um atraso em relação à roda  $C$ até que atinja a rampa. Por isso, é preciso que D se desloque por um intervalo de tempo  $t_D$ até atingir o mesmo ponto na via que C já atingira. Considerando velocidade constante  $v_H$ do carro, fica fácil determinar  $t_D$  segundo [\(17\)](#page-2-3). Para os parâmetros escolhidos no enunciado, calcula-se  $t_D = 0, 16$  s.

<span id="page-2-3"></span>
$$
t_D = \frac{l_A + l_B}{v_H} \tag{17}
$$

A Figura [1](#page-3-0) apresenta os resultados da simula¸c˜ao para entrada degrau. Como se pode verificar o distúrbio da rampa é sentido primeiro pela roda  $C$ , de modo que, inicialmente, o

<span id="page-3-0"></span>meio carro tenha velocidade angular negativa e o centro de massa se desloque para cima. Em  $t = t_D = 0, 16$  s, há um ponto de "quina" nos gráficos, no qual a derivada fica mal definida. É nesse ponto que a roda traseira atinge o início da rampa e, só então, sofre a entrada do degrau unitário. Em virtude do amortecimento, os movimentos tem suas amplitudes reduzidas com a evolução do tempo.

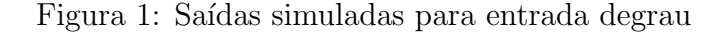

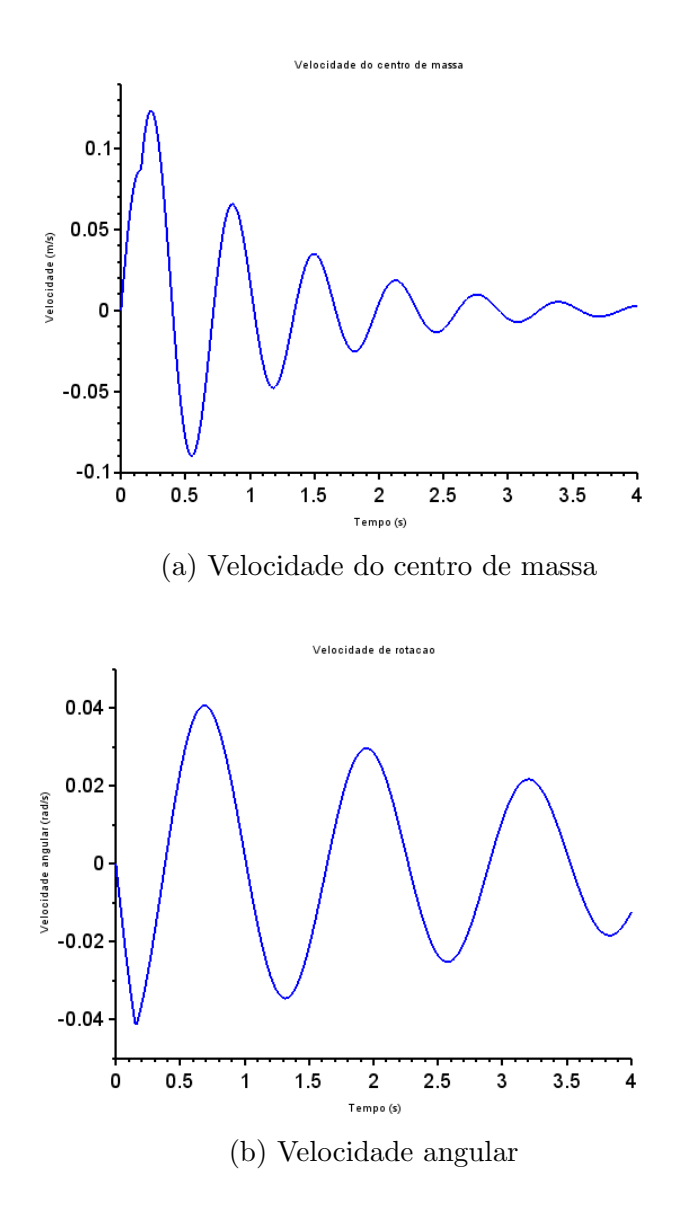

A Figura [2](#page-4-0) apresenta os resultados da simulação para  $v_C = v_D = \sin(9, 8995t)$ . As rodas oscilam em fase, inexistindo, portanto, velocidade angular. Assim, apenas a velocidade do centro de massa oscila em torno da posição de equilíbrio ( $v<sub>G</sub> = 0$ ), incialmente com amplitude crescente até que esta se estabilize em valor máximo próximo de um valor unitário. A velocidade angular, apresenta variações da ordem de  $10^{-18}$  rad/s devido à instabilidades

<span id="page-4-0"></span>numéricas inerentes ao método de integração. Contudo, interpretando os resultados, ela é nula, como já se esperava.

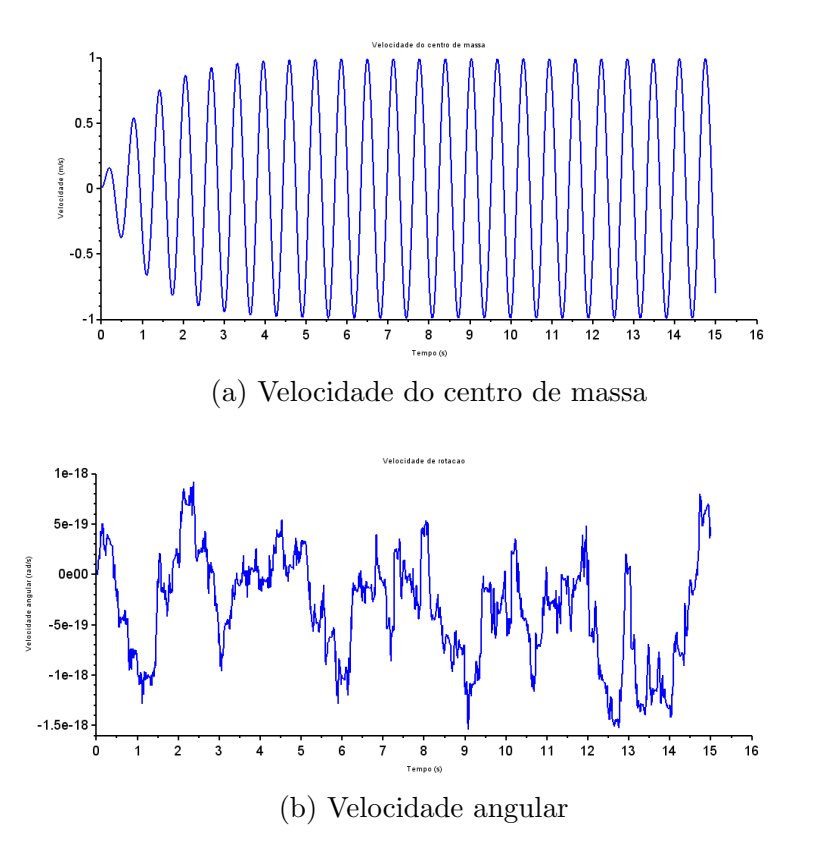

Figura 2: Saídas simuladas para entrada senoidal de frequência  $9,8995 \text{ rad/s}$ 

A Figura [3](#page-5-0) apresenta o resultado da siulação para  $v_C = -v_D = \sin(4, 9875t)$ . Nesse exemplo, as rodas estão oscilando em oposição de fase, de tal sorte que o centro de massa do meio carro não se movimente com relação ao referencial inercial. Desta vez, a velocidade  $v_G$  permanece nula em toda a simulação, enquanto  $\omega$  oscila em torno de sua posição de equilíbrio ( $\omega = 0$ ) com amplitude crescente até esta se estabilize próxima da unidade. Notase também que o número de oscilações por unidade de tempo da variável de estado oscilatória deste exemplo é menor que o anterior. Isso é facilmente constatável devido à frequência de entrada menor para este caso.

<span id="page-5-0"></span>Figura 3: Saídas simuladas para entrada senoidal de frequência 4,9875 rad/s

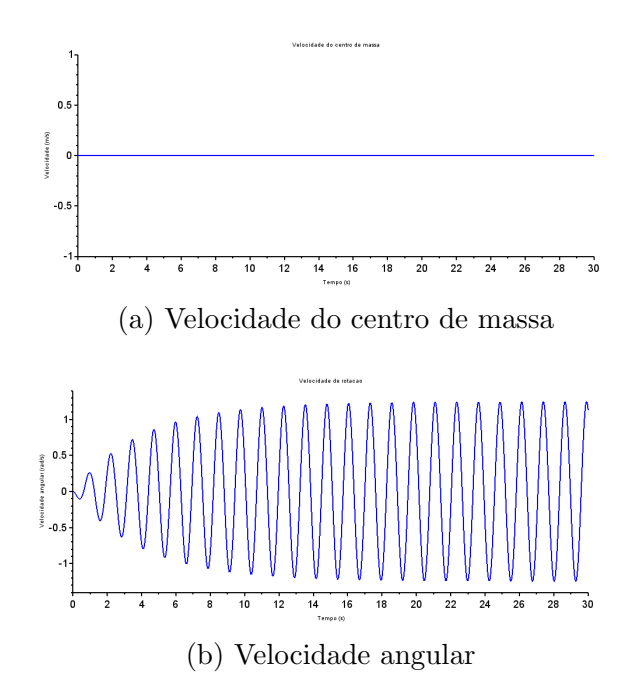

<span id="page-5-3"></span>Como pede o enunciado, são calculados as frequências naturais não-amortecidas e amortecidas do sistema, bem como seus fatores de amortecimento. Isso é facilmente calculado tomando os polos do sistema. Sendo este um sistema de quarta ordem, temos dois pares de polos complexos conjugados  $(s_1, \bar{s}_1)$  e  $(s_2, \bar{s}_2)$ . As equações que permitem efetuar esses c´alculos s˜ao apresentadas de [\(18\)](#page-5-1) a [\(20\)](#page-5-2). A Tabela [1](#page-5-3) resume os resultados para as constantes pedidas.

| Polo             | $\text{Re}(s_i)$ | $\mathbf{Im}(s_i)$ | $\boldsymbol{\omega}_n$ |         | $\boldsymbol{\omega}_d$ |
|------------------|------------------|--------------------|-------------------------|---------|-------------------------|
| S <sub>1</sub>   | - 1              | 9,94988            | 10                      | $-0,1$  | 9,94988                 |
| $\overline{s_1}$ | - 1              | $-9,94988$         |                         |         |                         |
| $s_2$            | $-0.25$          | 4,99375            | 5                       | $-0.05$ | 4,99375                 |
| $\bar{s_2}$      | $-0.25$          | $-4,99375$         |                         |         |                         |

Tabela 1: Polos e constantes do sistema

<span id="page-5-1"></span>
$$
\omega_n = \sqrt{s \cdot \bar{s}} = |s| \tag{18}
$$

$$
\zeta = \frac{Re(s)}{\omega_n} \tag{19}
$$

<span id="page-5-2"></span>
$$
\omega_d = \omega_n \sqrt{1 - \zeta^2} \tag{20}
$$

#### 3 Análise de resposta em frequência

As funções de transferência, determinadas numericamente, são apresentadas na equação [\(21\)](#page-6-0). Como se pode perceber, os polos  $(s_1, \bar{s}_1)$  são as raízes do polinômio no denomidador das funções da primeira linha da matriz  $G(s)$ . Os outros polos se verificam na segunda linha.

<span id="page-6-0"></span>
$$
G(s) = \begin{bmatrix} \frac{s}{s^2 + 2s + 100} & \frac{s}{s^2 + 2s + 100} \\ -0,3125s & 0,3125s \\ \frac{s^2 + 0,5s + 25}{s^2 + 0,5s + 25} & \frac{s^2 + 0,5s + 25}{s^2 + 0,5s + 25} \end{bmatrix}
$$
(21)

Todos os zeros da função de transferência estão posicionados na origem do plano-s. Somando isso aos polos apresentados na Tabela [1,](#page-5-3) percebe-se que o sistema apresenta fase mínima. Os diagramas de Bode para as funções de transferência da primeira linha são iguais. O mesmo quase vale, entre si, para as funções da segunda linha a menos de um sinal. Assim, os diagramas de Bode para a velocidade do centro de massa são os mesmos para entrada  $v_C$ ou entrada  $v<sub>D</sub>$ . Para a velocidade angular, os diagramas de Bode para uma ou outra entrada diferirão apenas quanto à fase (180°) devido à diferença de sinal. As análises contudo se mantém as mesmas, então é apresentado apenas um dos diagramas para  $\omega$ .

<span id="page-6-1"></span>Figura 4: Diagrama de Bode da velocidade do centro de massa  $v_G$ 

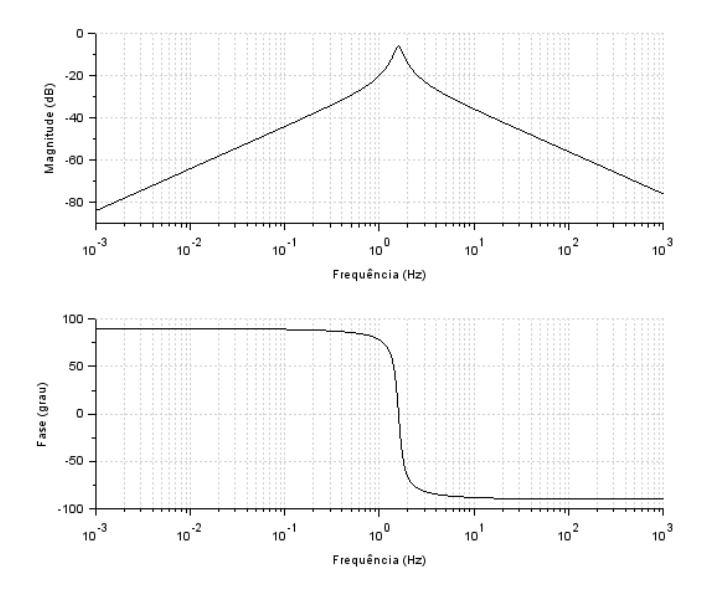

A Figura [4](#page-6-1) apresenta o diagrama de Bode para a saída  $v_G$ . Em baixas frequências, a amplitude aumenta cerca de 20 dB por década devido ao fator derivativo à primeira potência no numerador das funções de transferência na primeira linha de  $G(s)$ . Esse fator também justifica a fase de 90° em baixas frequências. Há ressonância devido ao termo de segunda ordem no denominador. Calculando a frequência de ressonância em Hertz  $(f_1 = \omega_{d,1}/(2\pi))$ , obtém-se  $f_1 \approx 1,584$  Hz. Esse valor é coerente com o máximo verificado no diagrama de

<span id="page-7-0"></span>amplitude e coincide com a mudança de fase de 180° para a mesma frequência de ressonância. Para altas frequências, a amplitude cai 20 dB por década, com fase −90°.

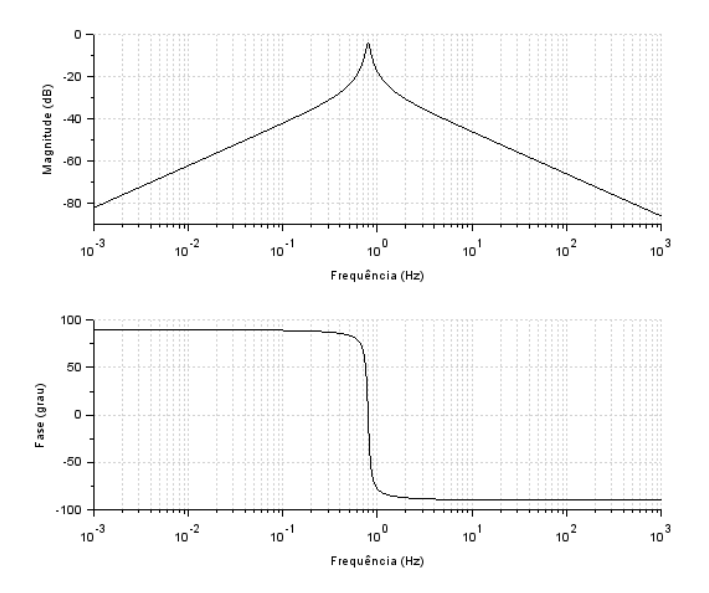

Figura 5: Diagrama de Bode da velocidade angular  $\omega$ 

A Figura [5](#page-7-0) apresenta o diagrama de Bode para a saída  $\omega$ . O comportamento das curvas do diagrama ´e o mesmo verificado no anterior. O termo derivativo no numerador das funções da segunda linha de  $G(s)$  faz com que a fase seja de 90°. O termo de segunda ordem no denominador faz com que haja ressonância ( $f_2 = \omega_{d,2}/(2\pi)$ ) para  $f_2 \approx 0,795$  Hz e, consequentemente, uma mudança de fase de 180°. Para baixas frequências, ocorre comportamento assintótico de aumentdo de 20 dB por década para a amplitude. Para altas, vale o análogo de decaimento de 20 dB por década.

## Apêndice

Código utilizado para simulação numérica do modelo de meio carro:

```
clear;
2
  M = 200; // kgJ = 512; // kgm21A = 0.8; // m
  IB = 0.8; // m
  kA = 10000; //N/mkB = 10000; //N/mbA = 200; //Ns/m_{10} bB = 200; //Ns/m
_{11} vH = 10; //m/s
12 td = (1A + 1B)/vH; // Tempo de resposta entre rodas
13 caso = 3; // Escolha de qual o caso simulado
```

```
14
15 // Instante final de simulacao para cada caso
16 if caso == 1 then
17 tf = 4.;
18 elseif caso == 2 then
19 tf = 15.;
20 else
21 tf = 30.;
22 end
23
_{24} step = 0.01; // Passo de simulacao
25 t = 0.: step: tf; // Vetor de instantes discretos de tempo
26
27 // Inicializacao dos vetores de entrada
28 \text{ vC} = zeros (1, \text{length}(t));
29 \text{ } vD = \text{zeros}(1, \text{length}(t));
30 // Funcoes para a entrada dependendo do caso escolhido
31 if caso == 1 then // Degrau
32 for i=1: length(t)\begin{array}{ccc} \text{33} & & \text{vC(i)} = 1.; \end{array}34 if t(i)<td then
\begin{array}{rcl} 35 & \text{vD(i)} = 0.; \end{array}36 else
37 vD ( i ) = 1.;
38 end
39 end
40 elseif caso == 2 then // Senoidal de freq angular 9.8995 rad/s
|V = vC| = \sin(9.8995*t);\begin{array}{rcl} \n\text{42} & \text{vD} & = & \text{vC} \n\end{array}43 u(1,:) = vC;u(2, :) = vD;45 else // Senoidal de freq angular 4.987 rad/s
vC = \sin(4.987*t);47 vD = -vC;
48 u(1,:) = vC;_{49} u(2, :) = vD;
50 end
51
52 | u = [ vC; vD]; // Matriz com a evolucao temporal das entradas
53
54 // Integrador para sistema linear usando Runge - Kutta de 4 a ordem
55 \mid function [y, x]=integrador (A, B, C, D, u, t, x0)56 // Seguindo a notacao usada no enunciado da lista F:
57 //t: vetor de instantes de tempo (tamanho 1 N ) fornecido pelo
     usu rio da fun o.
58 //x: matriz com as solu es das equa es diferenciais (tamanho
     n N) sa da da fun o.
59 //u : matriz com o vetor de entradas em cada instante ( tamanho m N )
         fornecida pelo usu rio da fun o.
60 //y: matriz com o vetor de sa das em cada instante (tamanho p N)
      sa da da fun o.
61 //x0: vetor com os estados no instante inicial (tamanho n 1)
     fornecido pelo usu rio da fun o.
62 //A: matriz n n fornecida pelo usu rio da fun o.
```

```
63 //B: matriz n m fornecida pelo usu rio da fun o.
64 //C: matriz p n fornecida pelo usu rio da fun o.
65 //D: matriz: p m fornecida pelo usu rio da fun o
66
67 // Parametros de dimensao das matrizes do sistema
\begin{bmatrix} 68 \end{bmatrix} N = length (t); // Numero de iteracoes temporais
69 n = length ( x0 ) ; // Numero de variaveis do vetor de estados
\lceil 70 \rceil m = length (u(:, 1)); // Numero de entradas do sistema
71
72 // Escrita das equacoes diferenciais dx_{i}/dt = f_{i}(t, x, u) na forma
       matricial
73 // A cada instante discreto t_{j}, os fatores k s o avaliados com
      base na funcao f
\begin{bmatrix} 74 \\ 74 \end{bmatrix} function [xp] = f(tj, xj, uj)75 xp = A * x j + B * u j;
76 endfunction
77
\begin{array}{lllll} \text{78} & \text{x}: & \text{1) & = \text{x0}; & \text{/} & \text{Aplicacao} \text{ das condicoes iniciais do problema} \end{array}79 for j=2:N;80 h = t(j)-t(j-1); // Passo temporal de integracao (pode nao ser
      constante )
|81| // Avaliacao dos fatores k em t_{j-1}
82 \vert k1 = h*f (t(j-1),x(:,j-1),u(:,j-1));
83 k2 = h * f ( t ( j - 1 ) + h / 2, x ( : , j - 1 ) + k1/2, 0.5 * ( u ( : , j - 1 ) + u ( : , j ) ) ) ;
k3 = h*f(t(j-1)+h/2, x(:,j-1) + k2/2, 0.5*(u(:,j-1)+u(:,j)));
85 k4 = h * f(t(j-1) + h, x(:,j-1) + k3, u(:,j));86 // Atualizacao do vetor x no instante t_{ j }
s7 x(:, i) = x(:, i-1) + (k1+2*k2+2*k3+k4)/6;88 \vert // Calculo da saide em t_{j} a partir de x agora conhecido em t_{j}
      }
89 y(:, j) = C*x(:, j) + D*u(:, j);90 end
91 endfunction
92
93 // Matrizes do sistema linear
94 A = [O O 1 -1A; O O 1 1B; -kA/M - kB/M - (bA + bB)/M - (bB * 1B - bA * 1A)/M; kA * 1AJ - kB*lB/J - (bB*lB - bA*lA) /J - (bB*lB^2 + bA*lA^2) /J];|95| B = [ 0 0;0 0; bA/M bB/M; -bA*1A/J bB*1B/J];
96|C = [0 \ 0 \ 1 \ 0; \ 0 \ 0 \ 0 \ 1];97 \mid D = [0 \; 0; \; 0 \; 0];98
99 \times 0 = [0;0;0;0]; // Condicoes iniciais nulas
100
101 meiocarro = syslin('c', A, B, C, D); // Sistema linear
102 G = ss2tf (meiocarro); // Matriz de funcoes de transferencia
103 [y,x] = integrador (A, B, C, D, u, t, x0); // Integracao numerica das equacoes
104
105 s = spec(A);
_{106} wn1 = abs (s(1));
_{107} zeta1 = real (s(1))/wn1;
108 wd1 = wn1*sqrt (1-zeta1^2);
_{109} wn2 = abs (s(3));
_{110} zeta2 = real (s(3))/wn2;
111 wd2 = wn2*sqrt(1-zeta2^2);
```

```
112
113 // Plot dos resultados
_{114} //scf (0);
115 //xset ('thickness', 2)
_{116} //xset ('font size',4)
_{117} //plot2d(t,y(1,:),2)
118 // xtitle ('Velocidade do centro de massa ','Tempo (s)','Velocidade (m/s)')
119 //
_{120} //scf(1);
_{121} //xset ('thickness',2)
122 //xset ('font size',4)
_{123} //plot2d(t,y(2,:),2)
124 //xtitle ('Velocidade de rotacao','Tempo (s)','Velocidade angular (rad/s)')
125
_{126} scf (2);
_{127} bode (G(1,1));
128
_{129} scf (3);
130 bode (G(1,2));
131
_{132} scf (4);
133 bode ( G ( 2, 1 ) ) ;
134
135 scf (5);
136 bode (G(2,2));
```